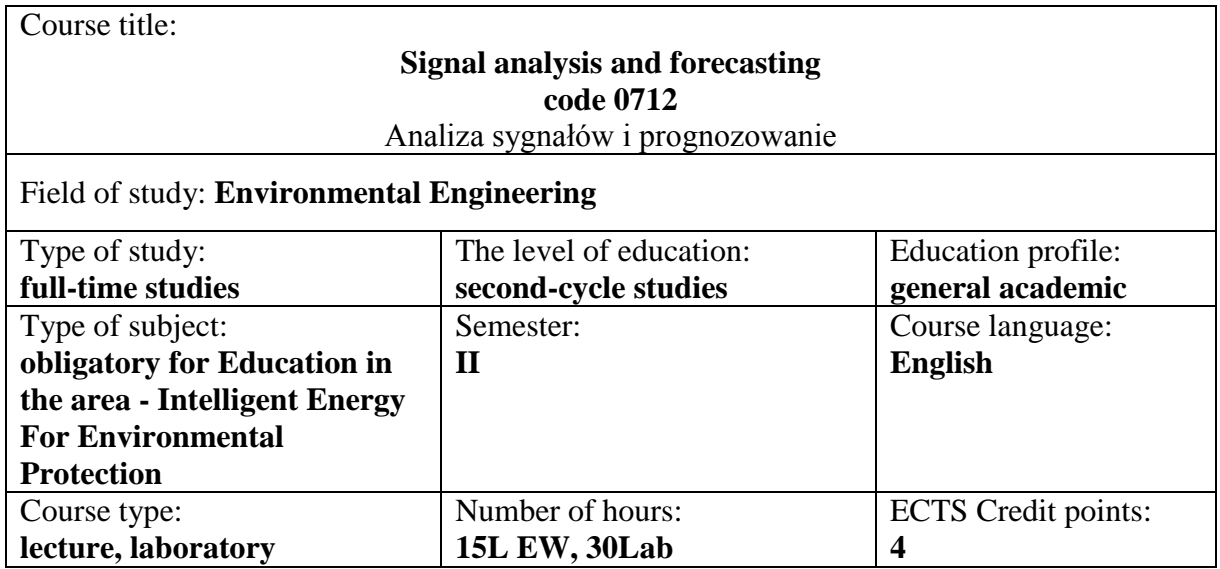

# **SYLLABUS**

# **COURSE OBJECTIVES**

C.1. Acquiring of knowledge in the field of signal treatment and analysis

C.2. Acquiring of skills of signals acquisition and analysis

## C.3. Acquiring of skills of using forecasting methods

Kliknij lub naciśnij tutaj, aby wprowadzić tekst.

Kliknij lub naciśnij tutaj, aby wprowadzić tekst.

Kliknij lub naciśnij tutaj, aby wprowadzić tekst.

Kliknij lub naciśnij tutaj, aby wprowadzić tekst.

#### **PRELIMINARY COURSE REQUIREMENTS FOR KNOWLEDGE, SKILLS AND OTHER COMPETENCES**

- 1. The basic knowledge on electronics, electrotechnics, and numerical methods
- 2. Basic sikills in engineering calculations
- 3. The knowledge on differential and integral equations calculation Kliknij lub naciśnij tutaj, aby wprowadzić tekst. Kliknij lub naciśnij tutaj, aby wprowadzić tekst.

## **SUBJECT EDUCATIONAL EFFECTS**

EU 1 - Student understands methods for signals acquisition, treatment and analysis

EU 2 - Student is able to solve simple problems by using techniques of signal analysis

EU 3 - Student acquired basic knowledge on theory and practical use of forecasting methods

Kliknij lub naciśnij tutaj, aby wprowadzić tekst.

Kliknij lub naciśnij tutaj, aby wprowadzić tekst.

Kliknij lub naciśnij tutaj, aby wprowadzić tekst.

Kliknij lub naciśnij tutaj, aby wprowadzić tekst.

# **COURSE CONTENT**

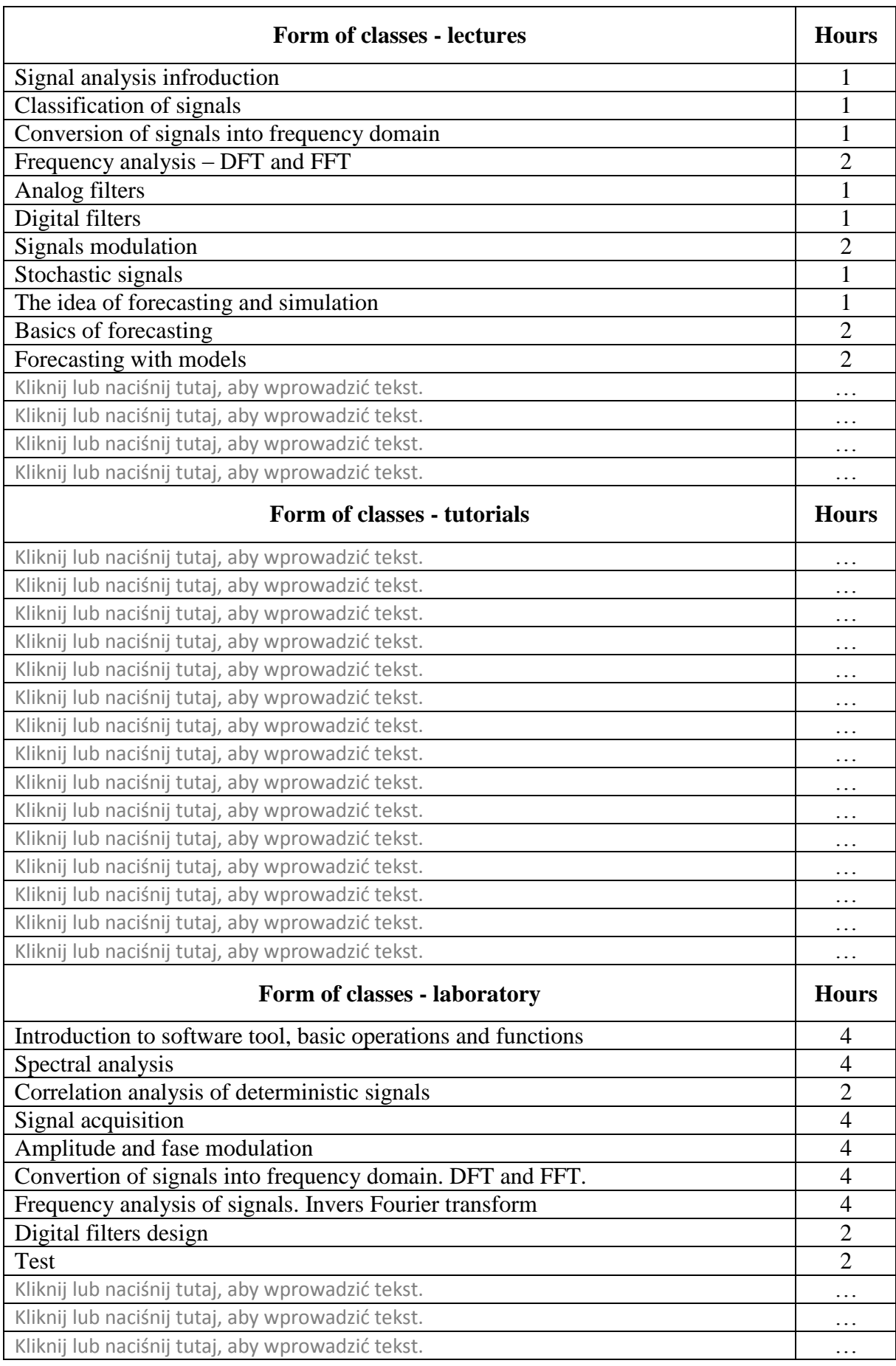

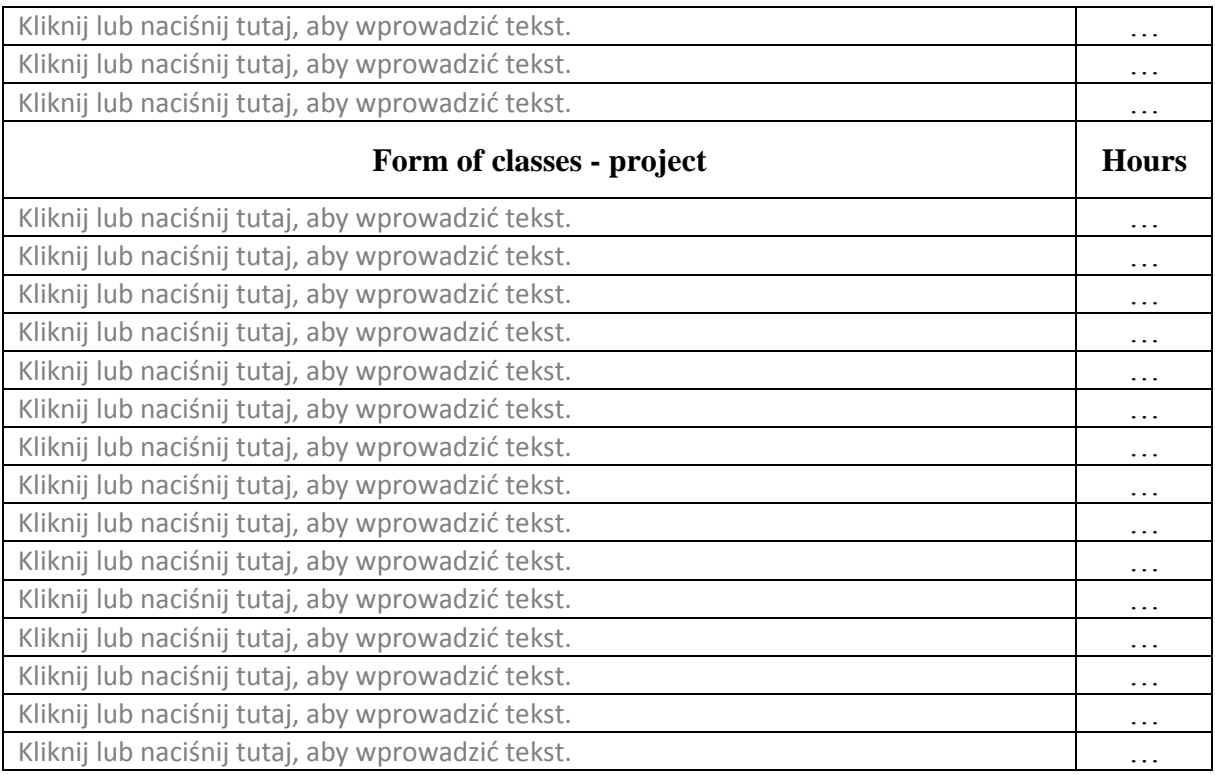

# **COURSE STUDY METHODS**

- **1.** interactive whiteboard
- **2.** multimedia presentation
- **3.** Software tools
- **4.** Kliknij lub naciśnij tutaj, aby wprowadzić tekst.

# **METHODS OF ASSESMENT ( F -formative; S -summative)**

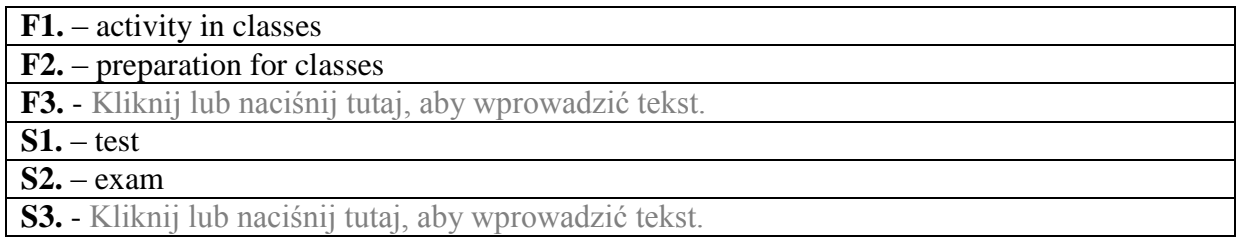

## **STUDENT WORKLOAD**

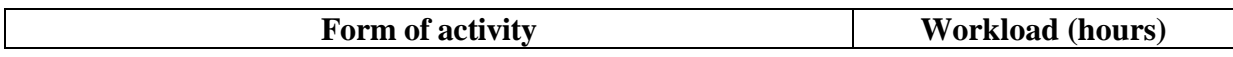

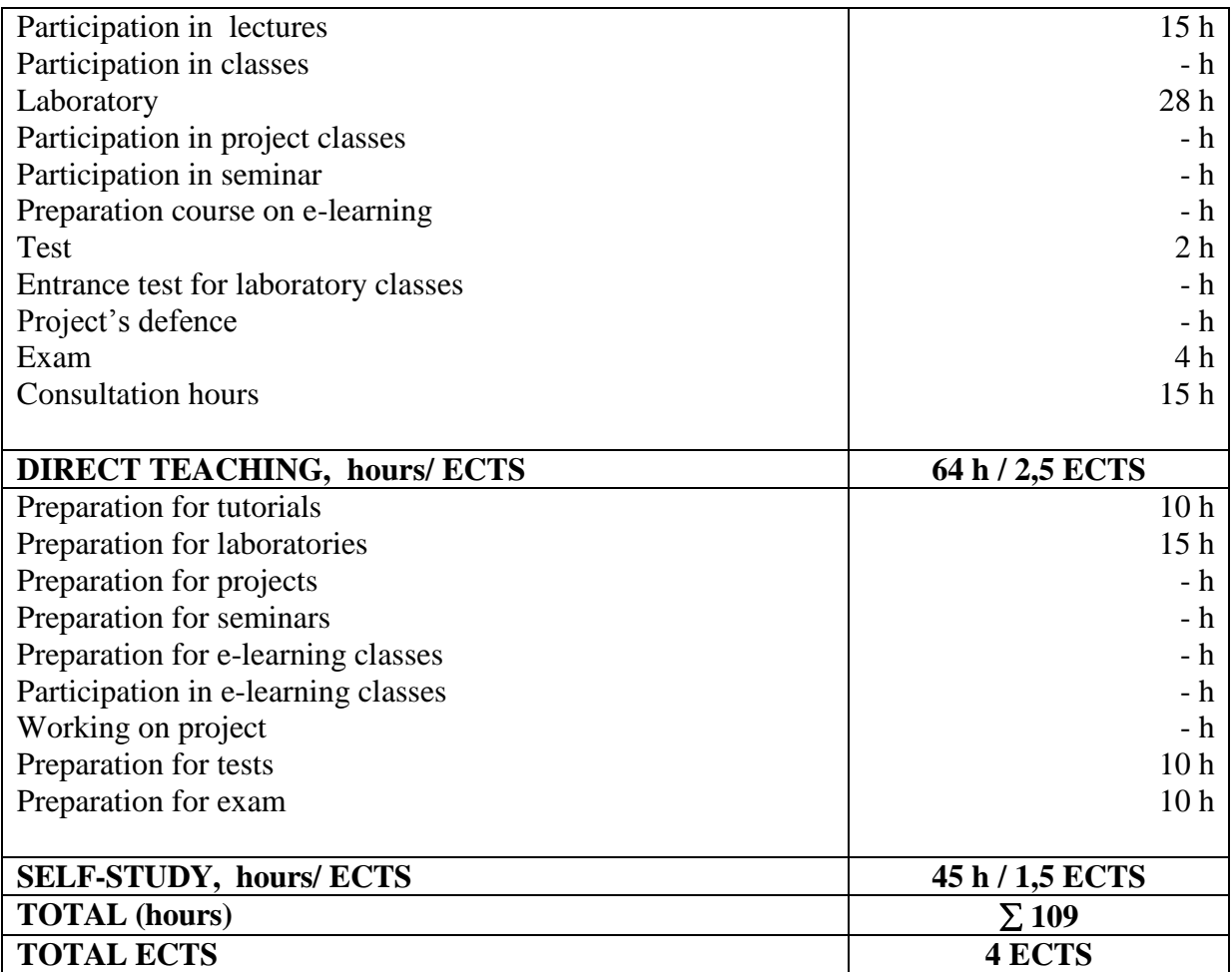

### **PRIMARY AND SUPPLEMENTARY TEXTBOOKS**

NIST/SEMATECH e-Handbook of Statistical Methods, https://doi.org/10.18434/M32189, https://www.itl.nist.gov/div898/handbook/index.htm The Fundamentals of Signal Analysis, Agilent Technologies, Inc. 2000, http://www.modalshop.com/techlibrary/Fundamentals%20of%20DSP.pdf Agilent Spectrum Analysis Basics, Agilent Technologies, Inc. 2004, 2005 Printed in USA, January 4, 2005 Allen, R., Mills, D., Signal Analysis: Time, Frequency, Scale, and Structure, Wiley-IEEE Press; 1st edition (January 2, 2004), ISBN-10 : 0471234419 Hyndman, R. J., Forcasting methods and applications, John Willey and Sons 1998 Box, G. E. P., Jenkins, G. M., Reinsel, G. C., Ljung, G. M., Time Series Analysis: Forecasting and Control, John Willey and Sons 2015, ISBN: 978-1-118-67502-1 Hyndman, R. J., Athanasopoulos, G., orecasting: Principles and Practice, 3rd edition, OTexts: Melbourne, Australia. https://OTexts.com/fpp3 Any book on signal analysis and forecasting ………………………… ………………………… ………………………………………

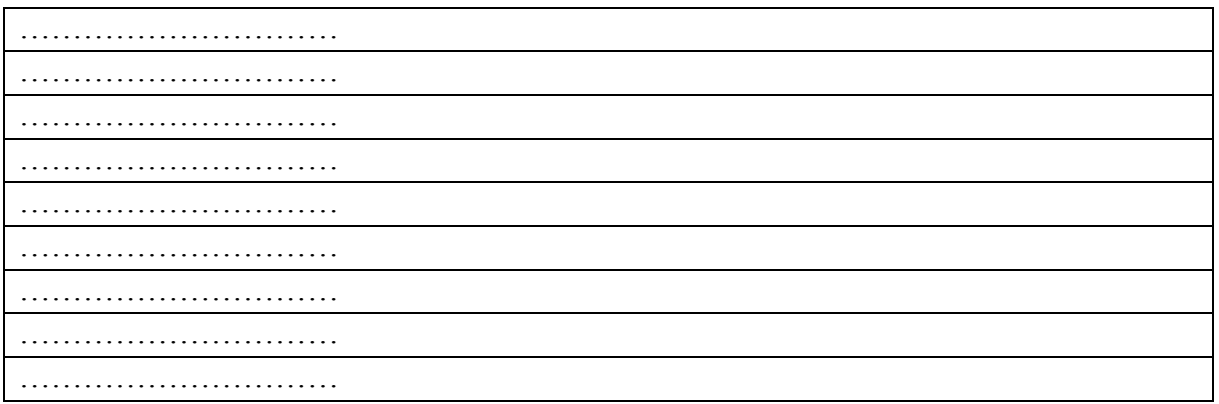

### **SUBJECT COORDINATOR (NAME, SURNAME, E-MAIL ADDRESS)**

1. Marcin Panowski, marcin.panowski@pcz.pl

### **NAME OF LECTURER (s) ( NAME, SURNAME, E-MAIL ADDRESS)**

1. Marcin Panowski, marcin.panowski@pcz.pl Kliknij lub naciśnij tutaj, aby wprowadzić tekst. Kliknij lub naciśnij tutaj, aby wprowadzić tekst. Kliknij lub naciśnij tutaj, aby wprowadzić tekst.

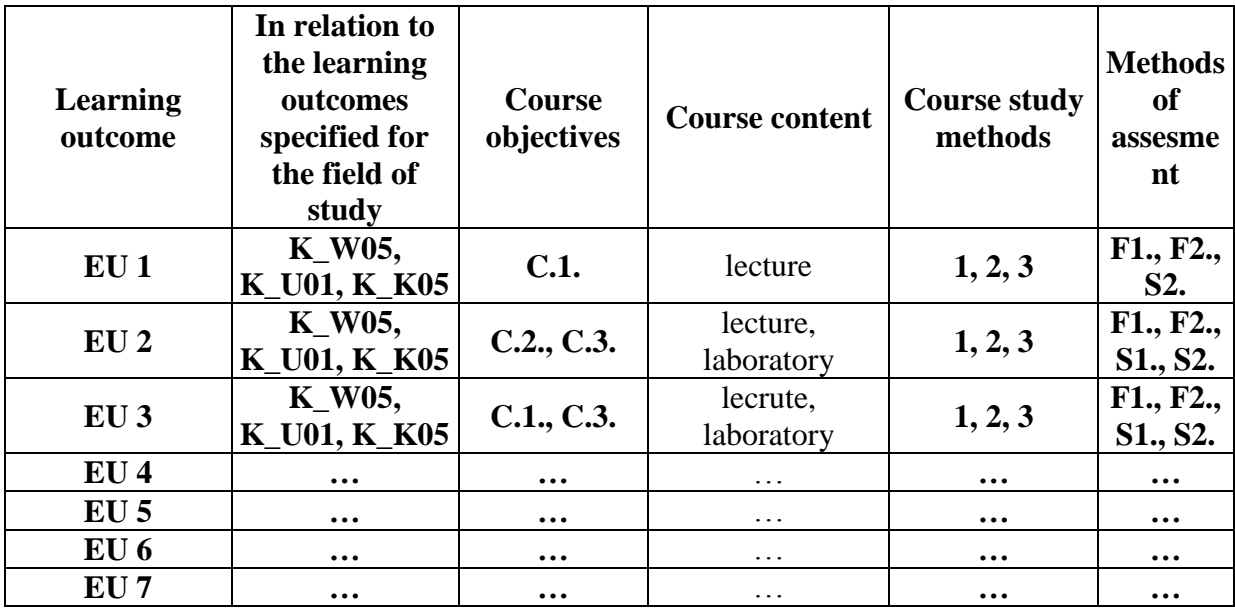

#### **OTHER USEFUL INFORMATION**

- 1. All the information on the class schedule is posted on the student information board and online at: [https://is.pcz.pl/.](https://is.pcz.pl/)
- 2. The information about the consultation hours is provided to students on the first class meeting and posted online at [https://is.pcz.pl/.](https://is.pcz.pl/)
- 3. The information on course completion and grade is provided to students on the first class meeting.